## **Resultados de la evaluación interna docente Forma de Cálculo de los Puntajes**

Para calcular los resultados de la evaluación interna docente se procedió de la siguiente manera:

- 1. Se obtuvo un puntaje en logitos<sup>1</sup> para cada instrumento, mediante análisis RASH<sup>2</sup>; como resultado se obtuvieron 6 notas para cada docente, una por cada instrumento de evaluación.
- 2. Los puntajes de cada uno de los instrumentos se pus ieron en la escala 500-100, es decir media 500 y desviación estándar 100.
- 3. Se obtuvo el punto percentil 95 e n cada instrumento; esto es encontrar un puntaje tal que el 95 por ciento de las observaciones caigan por debajo de éste. En el caso del puntaje de la evaluación estudiantil, ésta tiene un punto percentil 95 igual a 777, lo que quiere decir que el 95% de los docentes tienen una nota igual o inferior a 777 . Esta nota se tomó como el máximo para el instrumento de evaluación estudiantil; por ejemplo: a un docente que obtuvo 515 puntos le corresponde un porcentaje de eficiencia en este instrumento de 515/777 = 0.66.
- 4. Se multiplicó este porcentaje por el peso respectivo del instrumento. En el ejemplo anterior, el cálculo sería así: 0,66\*0,12 = 0,0795, teniendo en cuenta que el peso de la evaluación estudiantil equivale al 12%.
- 5. Se calcularon los porcentajes para cada instrumento de la misma manera, y se sumaron para alcanzar el puntaje total. A los docentes que fueron evaluados con todos los instrumentos se los califica sobre 50%; los que no, sobre las suma de los pesos de cada instrumento.

En el siguiente ejemplo el docente no posee puntajes en PADRES DE FAMILIA y OBSERVADOR, por lo que el porcentaje total sobre el que se debe evaluar es del 27%, que corresponde a la suma de los pesos de AUTOEVALUACIÓN = 5%, COEVALUACIÓN = 5%,  $DIRECTIVO = 5\%$ ,  $ESTUDIANTE = 12\%$ 

De la misma manera se calculó el puntaje para cada instrumento ; en la tabla vemos que el porcentaje total acumulado en este ejemplo es de 3,4%+4,3%+3,8%+8% = 19.50%

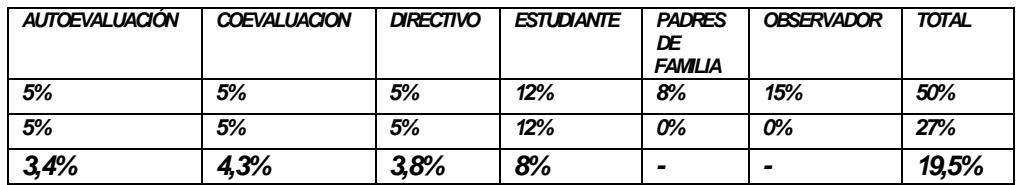

A fin de obtener el porcentaje alcanzado por el maestro sobre 50%, es necesario dividir 19,5 para 27 y multiplicarlo por 50%, lo que da el total de 36,11%.

<sup>1</sup> Número en la recta real que maximiza la probabilidad de obtener las respuestas observadas y representa el nivel de desempeñ o docente <sup>2</sup> Modelo estadístico de créditos parciales para evaluación de ítems

Para la publicación final, se ubicaron calificaciones en todos los instrumentos, para lo que se recalcularon los porcentajes de cada uno de ellos y se mantuvo el porcentaje final.

En el ejemplo anterior, se multiplico 36,11%\*2 =72,22%, para pasar el porcentaje a escala de 100, y luego por el peso de cada instrumento.

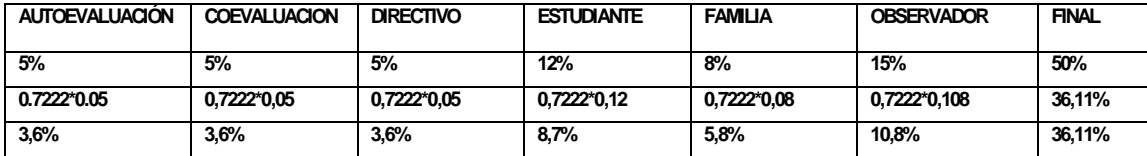